NAME

col Š Œlter rev erse line feeds from input

# **SYNOPSIS**

col [ -bfhpx] [ -l num]

### **DESCRIPTION**

The col utilit y CE thers out reverse (and half reverse) line feeds so that the output is in the correct order with only forw ard and half forward line feeds, and replaces white-space rearacters with tabs where possible. This can be useful in processing the output of nroff(1) and  $tbI(1)$ .

The col utilit y reads from the standard input and writes to the standard output.

The options are as follows:

- -b Do not output an y backspaces, printing only the last c haracter writt[en to ea](http://chuzzlewit.co.uk/WebManPDF.pl/man:/1/tbl)ch column position.
- -f Forward half line feeds are permitted ("CEne" mode). Normally characters printed on a half line boundary are printed on the following line.
- -h Do not output m ultiple spaces instead of tabs (default).

-l num

Bu‹er at least num lines in memory. By default, 128 lines are bu‹ered.

- -p Force unknown control sequences to be passed through unbanged. Normally, col will CEIter out any control sequences from the input other than those recognized and interpreted by itself, which are listed below.
- -x Output m ultiple spaces instead of tabs.

The control sequences for carriage motion that col understands and their decimal values are listed in the follo wing table:

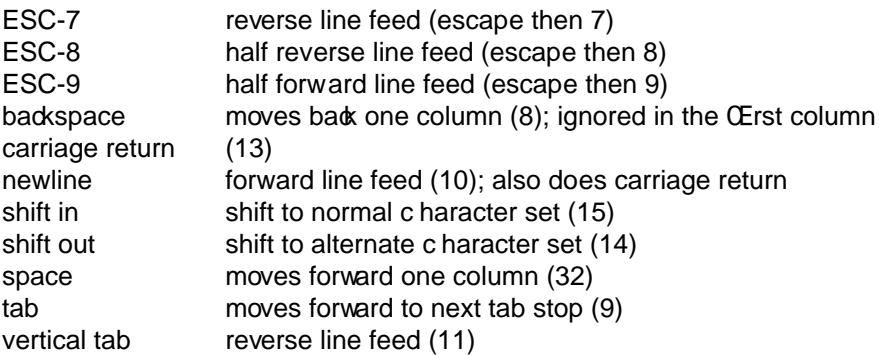

All unrecognized control characters and escape sequences are discarded.

The col utilit y keeps track of the character set as characters are read and males sure the character set is correct when they are output.

If the input attempts to bac k up to the last •ushed line, col will displa y a warning message.

# ENVIR ONMENT

The LANG, LC ALL and LC CTYPE renter to ariables a vect the execution of col as described in environ(7).

# EXIT ST ATUS

The col utilit y exits 0 on success, and >0 if an error occurs.

# SEE ALSO

 $colcrt(1)$ ,  $expand(1)$ ,  $nro(1)$ ,  $tbl(1)$ 

### STAND ARDS

The col utilit y conforms to Version 2 of the Single UNIX SpeciŒcation (™SUSv2š).

# HIST[OR](http://chuzzlewit.co.uk/WebManPDF.pl/man:/1/colcrt) Y

A col command appeared in V ersion 6 AT&T UNIX.